Direzione didattica "Alfredo D' Andrade" Via Vignale, 2 \*\*\* 10018 Pavone Canavese (To) Tel. 0125/51015 - 51467 WEB: www.pavonerisorse.it e-mail: direzione@pavonerisorse.it

## CHI HA PERSO LA BUSSOLA?

# **Consigli ai genitori per una navigazione sicura e protetta in Internet**

**III<sup>a</sup> edizione**

A cura dell'insegnate **Elena Serventi** Funzione strumentale TIC (Tecnologie dell'Informazione e della Comunicazione) del circolo didattico di Pavone Canavese Marzo 2012

## **CHI HA PERSO LA BUSSOLA? Consigli ai genitori per una navigazione sicura e protetta in Internet**

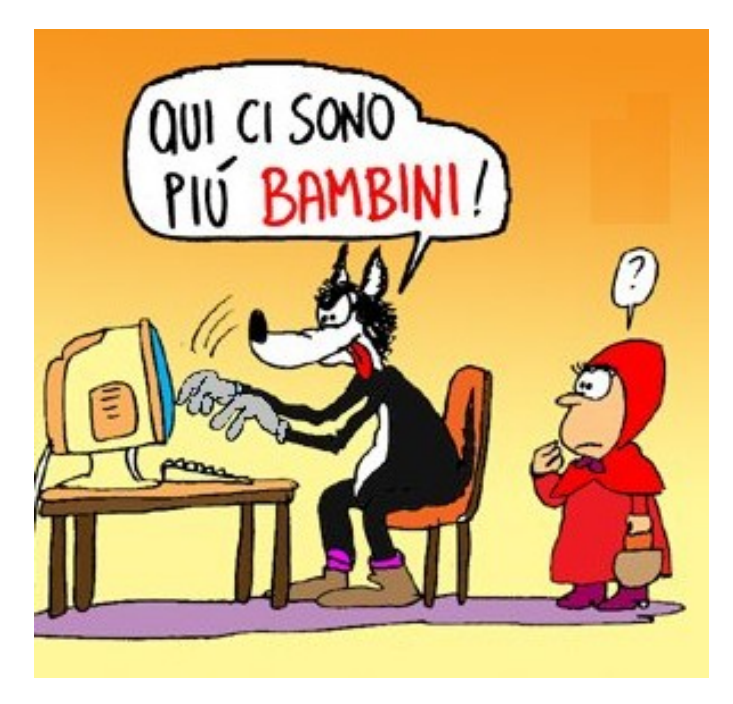

## **INDICE**

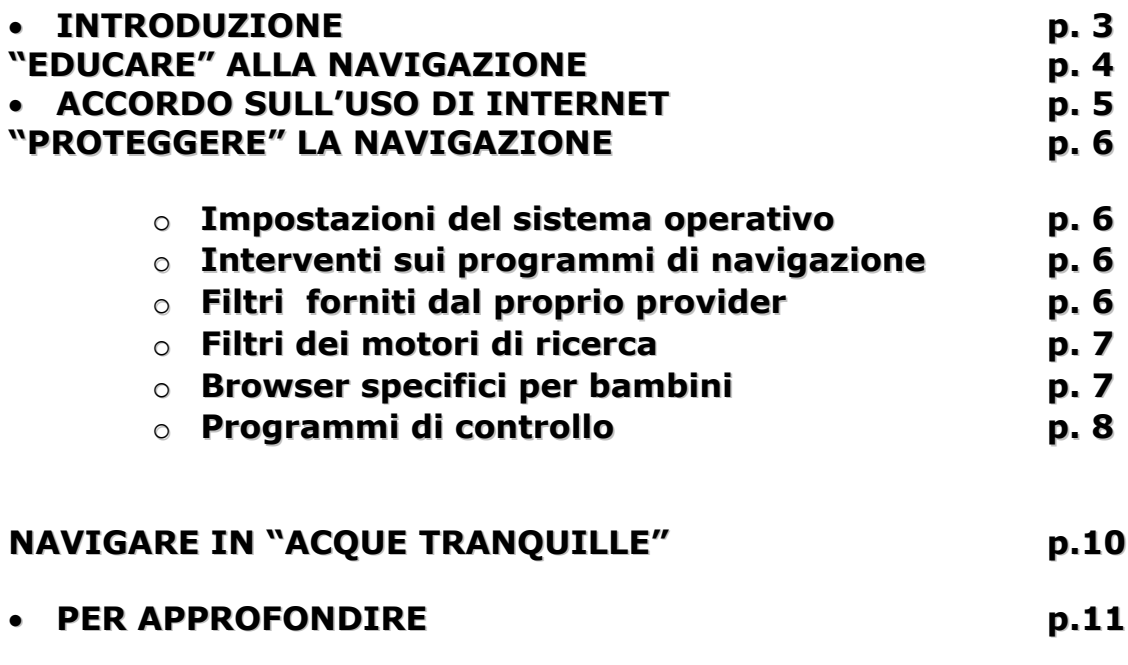

### **INTRODUZIONE**

Come lo scorso anno 7 febbraio 2012 è stato organizzato il *Safer Internet Day*, la giornata mondiale della sicurezza in rete per promuovere un utilizzo sicuro e responsabile dei nuovi media tra i giovani.

La ricerca condotta da *Eu Kids Online* e presentata in occasione della giornata mondiale della sicurezza in rete, ha rilevato che, nonostante via sia una forte sensibilità dei genitori rispetto alle problematiche legate all'utilizzo di Internet da parte dei figli, tuttavia restano molte zone d'ombra e una comunicazione fra generazioni che spesso non funziona come dovrebbe.

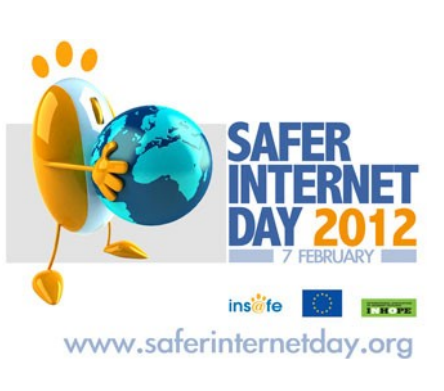

Per quanto riguarda l'Italia il 63% dei genitori ha dichiarato di «agire in maniera positiva» suggerendo ai propri figli come comportarsi con i propri contatti on line, parlando delle situazioni che possono turbarli (56%) o di quelle che già li hanno infastiditi (26%).

In molte case ormai il computer è divenuto un elettrodomestico diffuso e utilizzato come la televisione. Una connessione a Internet e la presenza dei bambini, però, pongono il problema della tutela della visione di contenuti o della frequentazione di luoghi virtuali non sempre adatti ai più piccoli.

Internet è certamente un'infinita fonte di informazioni, un luogo di comunicazione globale, una biblioteca sempre disponibile e costantemente aggiornata.

Per grandi e piccoli Internet rappresenta una straordinaria occasione di apprendimento e conoscenza, ma è anche un luogo in cui si possono fare "incontri" non sempre piacevoli.

I milioni di siti presenti in Rete sempre più spesso riescono a fuggire ai controlli sulla loro attendibilità. Per questo motivo è sempre più importante consentire ai "piccoli" navigatori di avere un rapporto sereno con Internet, cercando di ridurre le occasioni potenzialmente pericolose e dannose. Premesso che la presenza di adulti sarebbe sempre l'opzione migliore per accompagnare un bambino durante la navigazione nella Rete, tuttavia in aiuto possono venire, oltre alla tecnologia,anche alcuni semplici consigli.

Quelli proposti in queste pagine vogliono essere solo alcuni dei tanti accorgimenti che, speriamo, possano essere utili a voi genitori per far navigare i vostri figli senza troppi rischi.

Siamo consapevoli del fatto che queste semplici indicazioni non saranno sufficienti a garantire la totale e assoluta sicurezza nella navigazione, ma riteniamo che uno dei compiti della scuola e della famiglia sia quello di educare offrendo l'opportunità di far crescere in modo responsabile.

Certo è che nessuno strumento potrà mai sostituire un adulto che supervisiona la navigazione dei bambini on line.

## **"EDUCARE" ALLA NAVIGAZIONE**

Un semplice suggerimento, ma al tempo stesso molto efficace, è quello di non mettere il computer collegato ad Internet nella camera dei bambini, ma in una zona di passaggio così che si possano controllare le attività svolte.

Inoltre, può essere utile navigare il più possibile insieme ai bambini e spiegare loro quali possono essere i pericoli della Rete:

- incoraggiarli a spiegare se qualcosa o qualcuno in Internet li fa sentire a disagio o minacciati;
- invitarli a consultare un adulto se succede qualcosa si strano o inconsueto durante la navigazione;
- insegnare loro a non fornire mai informazioni personali tramite posta elettronica, chat, bacheche virtuali;
- invitarli a non scaricare software, musica o file senza il permesso di un adulto;
- avvisarli che non tutto quello che si legge in Internet è vero e invitarli a fare domande e a chiedere spiegazioni in caso di dubbi o incertezze;
- spiegare loro che non bisogna mai accettare di incontrare di persona gli amici conosciuti on line poiché non sempre le persone sono realmente chi dicono di essere.

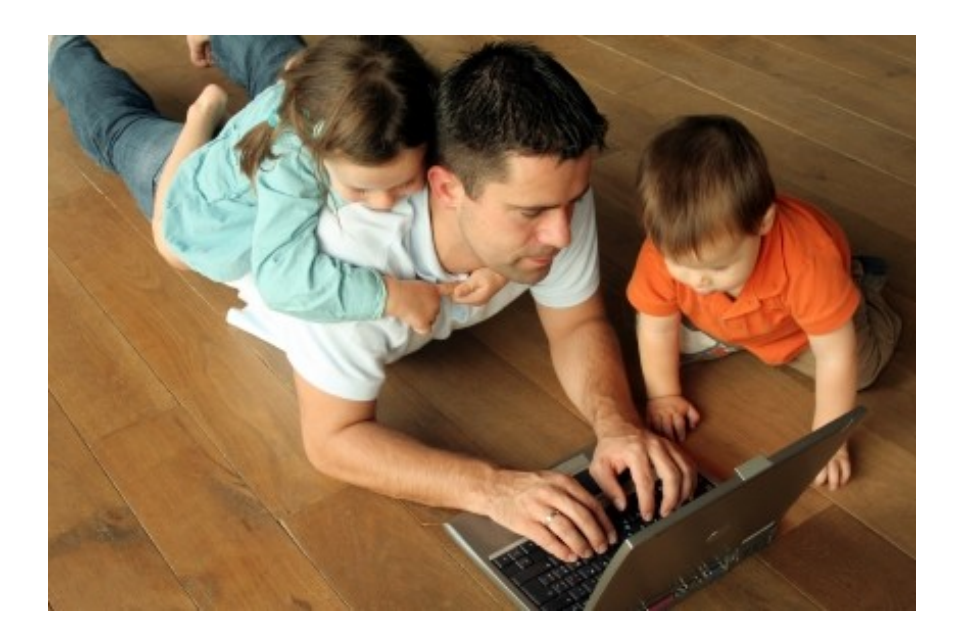

Infine, può essere utili redigere, insieme ai più piccoli, un semplice decalogo sull'uso della Rete come, ad esempio, quello allegato.

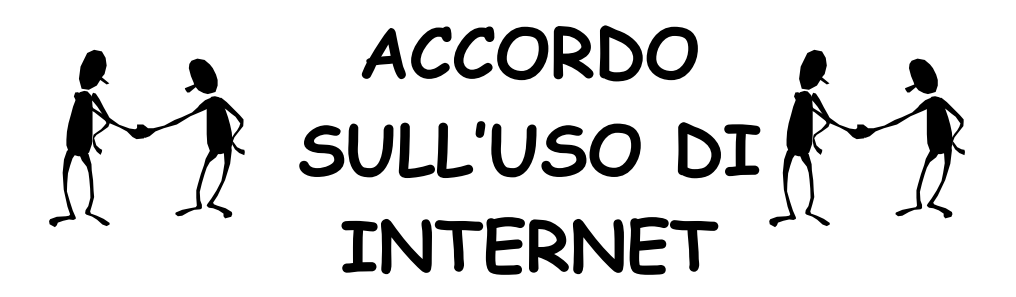

Con il presente **accordo** prometto che…

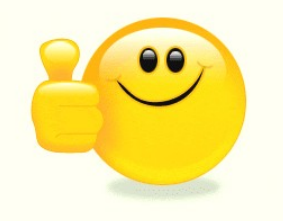

• Deciderò insieme ai miei genitori i siti in cui posso navigare, le attività che posso svolgere e la durata del collegamento

• Dirò sempre ai miei genitori se vedo o ricevo qualcosa via Internet che mi fa sentire a disagio

• Mi comporterò bene durante i collegamenti e non farò mai niente che possa offendere o arrabbiare altre persone.

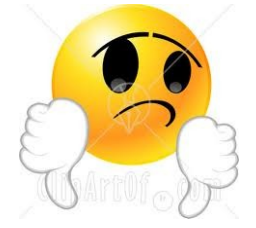

- Non fornirò il mio nome e cognome, l'indirizzo di casa, il numero di telefono
- Non accetterò mai di incontrare di persona qualcuno conosciuto durante la navigazione
- Non invierò mai, senza il permesso dei miei genitori, fotografie mie o di altri membri della famiglia né tramite Internet, né con la posta elettronica
- Non scaricherò nulla da Internet senza il permesso dei miei genitori

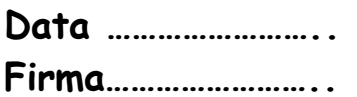

## **"PROTEGGERE" LA NAVIGAZIONE**

Per proteggere la navigazione dei più piccoli sul Web è possibile intervenire su più fronti e a diversi livelli:

- utilizzare specifiche impostazioni del sistema operativo
- intervenire sui programmi di navigazione
- utilizzare filtri forniti dal proprio provider
- dotare di filtri i motori di ricerca
- utilizzare browser specifici per bambini
- installare specifici programmi di controllo

#### **Impostazioni del sistema operativo**

Windows Vista e Windows 7 includono un pannello "controllo genitori".

Questi aiutano i genitori a controllare i tempi della navigazione, definire i giochi con cui i bambini possono giocare, quali programmi possono usare e quali siti Web possono visitare.

Un semplice video all'indirizzo [www.ilfiltro.it/biblioteca-di-casa](http://www.ilfiltro.it/biblioteca-di-casa) ne spiega il funzionamento in modo semplice ed efficace.

#### **Interventi sui programmi di navigazione**

Per proteggere la navigazione dei più piccoli, è possibile aggiungere dei componenti ai programmi di navigazione (browser) che possono filtrare l'accesso a pagine web considerate inappropriate.

Ad esempio è possibile aggiungere un componente a Mozilla Firefox chiamato **ProConLatte** [\(http://procon-latte.softonic.it\)](http://procon-latte.softonic.it/) che ha proprio questa funzione di filtraggio delle pagine web oppure **Parental Control Bar** (attivabile su Internet Explorer (dalla versione 5.5 in su), Mozilla Firefox (dalla versione 1.5 in su) e Safari (dalla versione 10.4 in su).

Si tratta di una **toolbar** (barra degli strumenti) da installare sul programma di navigazione che filtra e controlla le pagine visitate basandosi su liste messe a disposizione dallo stesso software o create manualmente dai genitori.

Parental Control Bar è uno strumento gratuito che può essere attivato o disattivato dai genitori o da chi conosce la password impostata in fase di installazione.

#### **Filtri forniti dal proprio provider**

In genere è sempre possibile rivolgersi al proprio provider di servizi Internet per aggiungere un controllo minori. Tiscali, Alice e Libero offrono un filtro che inibisce la navigazione su siti considerati inadatti.

[Tiscali Secure Family](http://assistenza.tiscali.it/tecnica/servizi/secure_family/) [Alice Total Security](http://www.telecomitalia.it/servizi/sicurezza/total-security) [Libero Internet Security](http://sicurezza.libero.it/Virus/IS/index.phtml)

#### **Filtri dei motori di ricerca**

Per aumentare la sicurezza nella navigazione è anche possibile dotare il pc di filtri capaci di selezionare le pagine Internet.

Quasi tutti i motori di ricerca permettono di filtrare testi, immagini e filmati. Alcuni, come Google, permettono anche di evitare che i figli possano cambiare l'impostazione.

Ad esempio Google ha attivato una impostazione per la ricerca utilissima per i bambini.

Si tratta di una funzione attraverso la quale è possibile filtrare i risultati di una ricerca in Internet in modo da rendere priva di pericoli la navigazione.

Si tratta di un'impostazione chiamata *SafeSearch[1](#page-6-0)* che permette, a genitori ed insegnanti, di impostare la ricerca filtrando tutti i risultati: siti, immagini e video.

#### **Browser specifici per bambini**

Per quanto riguarda i software per la navigazione può essere utile adottare un browser specifico per bambini come **[ProteggiBimbo.](http://www.nicolaottomano.it/proteggibimbo.htm)** Si tratta di un programma gratuito e di libera distribuzione che permette di proteggere la navigazione in Internet dei più piccoli anche in età prescolare.

La protezione è basata su degli elenchi di siti buoni e cattivi (whitelist e blacklist modificabili da un adulto).

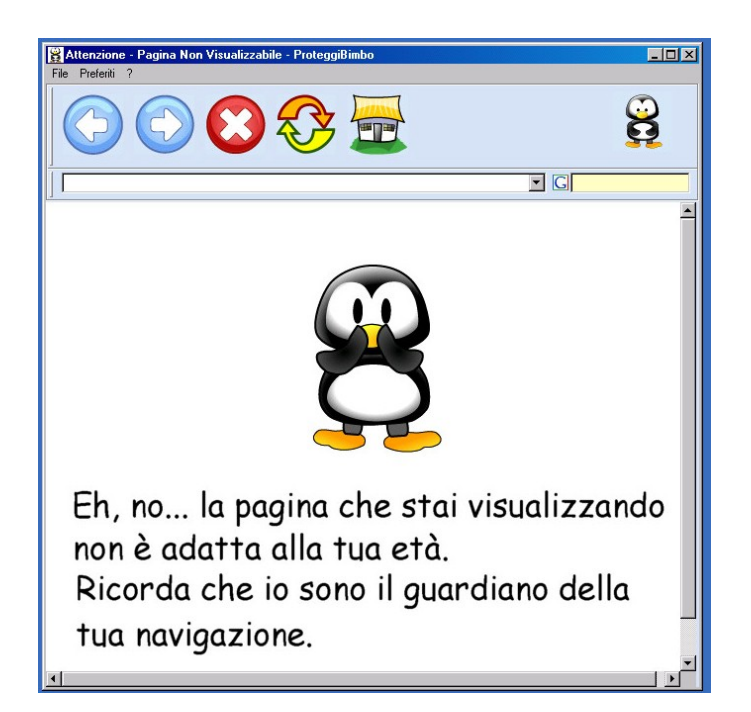

Il browser permette di bloccare tutti i siti non desiderati attraverso la comparsa di un simpatico guardiano che controlla la navigazione impedendo la visita ai siti bloccati e inseriti nella *blacklist* di indirizzi.

<span id="page-6-0"></span><sup>1</sup> Tutte le istruzioni per attivare il filtro *SafeSearch* sono disponibili sui siti della nostra scuola agli indirizzi [www.pavonerisorse.it](http://www.pavonerisorse.it/) e [www.pavonerisorse.eu](http://www.pavonerisorse.eu/)

L'adulto può configurare facilmente una password che consente di:

- modificare gli elenchi dei siti accessibili (whitelist)
- impostare la pagina di partenza del browser
- gestire gli elenchi di siti inaccessibili (blacklist)

Il browser è scaricabile gratuitamente all'indirizzo <http://www.nicolaottomano.it/proteggibimbo.htm>

Un altro browser, che permette di far navigare soltanto su siti selezionati da esperti (e/o supervisori) in maniera semplice e all'interno di una interfaccia colorata e accattivante, è il Veliero

Si tratta di una barca sicura per far navigare tutta la famiglia, dai più piccini ai grandi.

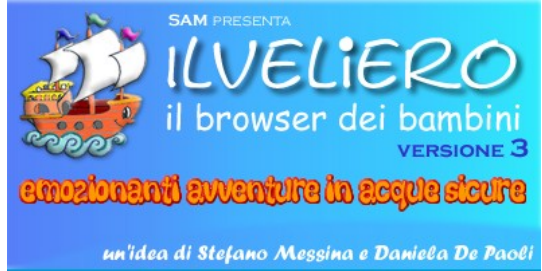

A bordo dell'imbarcazione ci sono parecchie persone: oltre all'equipaggio (fino a 4 persone), c'è il *Nostromo* (che supervisiona la navigazione configurando "la Sentinella"), gli aiutanti (pupazzetti animati), il *Capitano* (il garante dei siti abilitati e non) ed infine i *Timonieri*, ovvero l'intero staff della società che cura il servizio e distribuisce il software.

Da qualche anno il browser è diventato interamente gratuito mentre prima del 2007 era richiesto un abbonamento per il suo uso.

Per quanto riguarda l'uso da parte dei bambini il Veliero è semplice mentre dal "lato genitore" la gestione è un pochino più complicata. Tuttavia sul sito [www.ilveliero.info/fam\\_manuale.htm](http://www.ilveliero.info/fam_manuale.htm) è disponibile un manuale on line e brevi filmati che mostrano alcune delle procedure di utilizzo, di installazione e attivazione del programma..

#### **Programmi di controllo**

Per avere ancora una maggiore sicurezza, ci sono specifici programmi di controllo (molti dei quali esclusivamente a pagamento) che permettono di filtrare i siti che si possono visitare.

Si tratta di sistemi di sicurezza che permettono ai genitori di:

- gestire l'uso di Internet;
- avere un totale controllo della navigazione attraverso semplici regole;
- monitorare e abilitare la navigazione sul Web.

Nella tabella di seguito viene presentata una carrellata dei programmi di controllo più diffusi, le loro principali caratteristiche e funzioni, dove è possibile scaricarli e/o acquistarli.

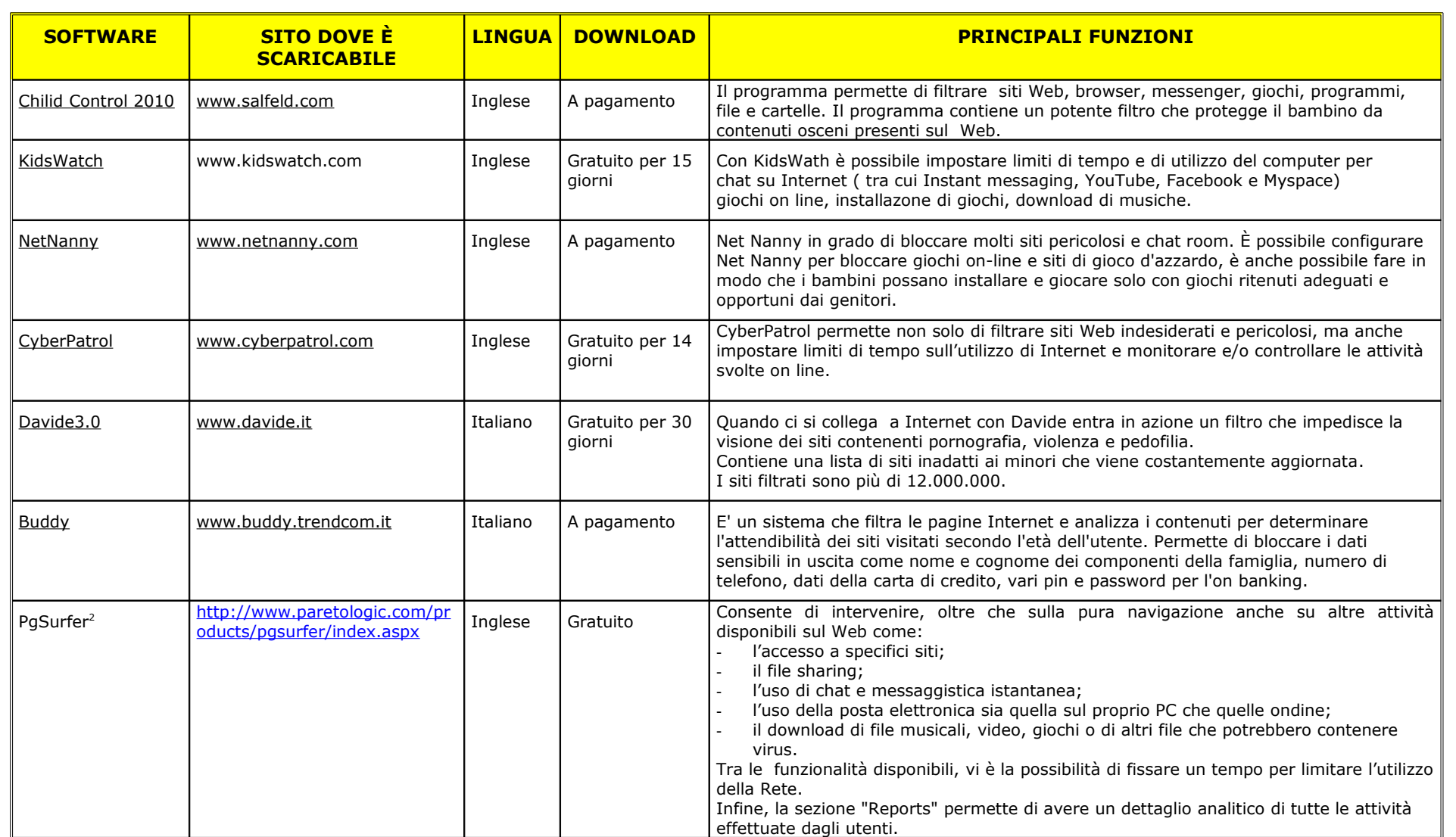

<span id="page-8-0"></span><sup>&</sup>lt;sup>2</sup> Tutte le istruzioni per installare il software gratuito PgSurfer sono disponibili sui siti della nostra scuola agli indirizzi [www.pavonerisorse.it](http://www.pavonerisorse.it/) e [www.pavonerisorse.eu](http://www.pavonerisorse.eu/)

## **NAVIGARE IN "ACQUE TRANQUILLE"**

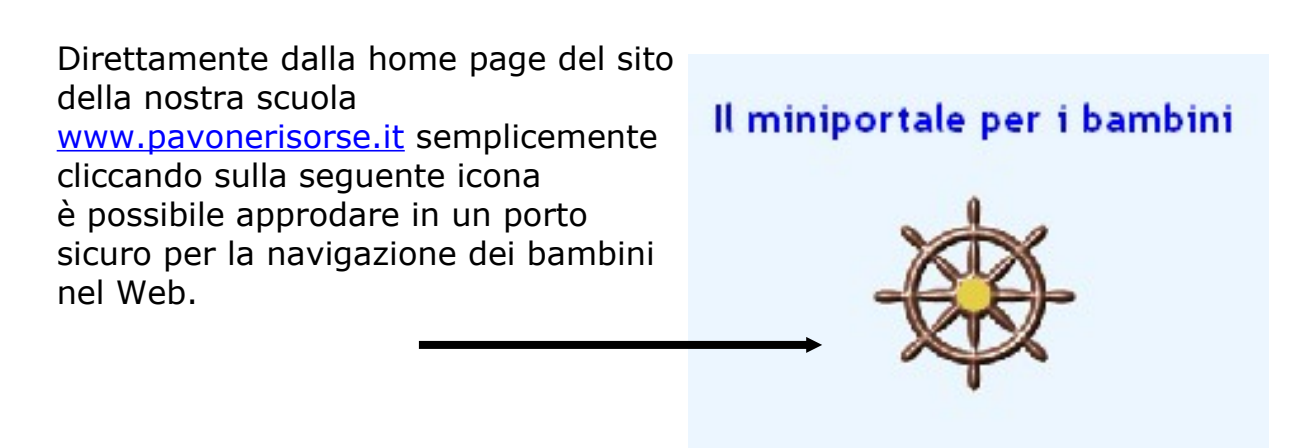

Si tratta di un mini portale per bambini con un'area organizzata di siti e di pagine giudicati utili alle attività didattiche e non solo.

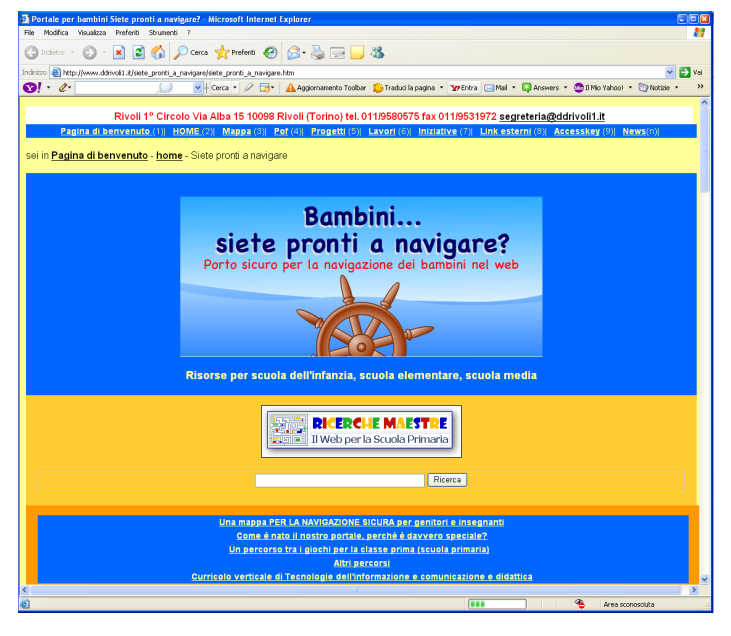

Ai bambini si propone una navigazione per argomenti (voglio giocare, voglio fare una ricerca di scienze, voglio scaricare giochi per bambini sul mio computer, voglio fare giochi di memoria, voglio diventare un navigatore attento ed esperto ecc).

Nel portale sono presenti migliaia di giochi e risorse per la scuola dell'infanzia, per la scuola primaria e media da tutto il mondo.

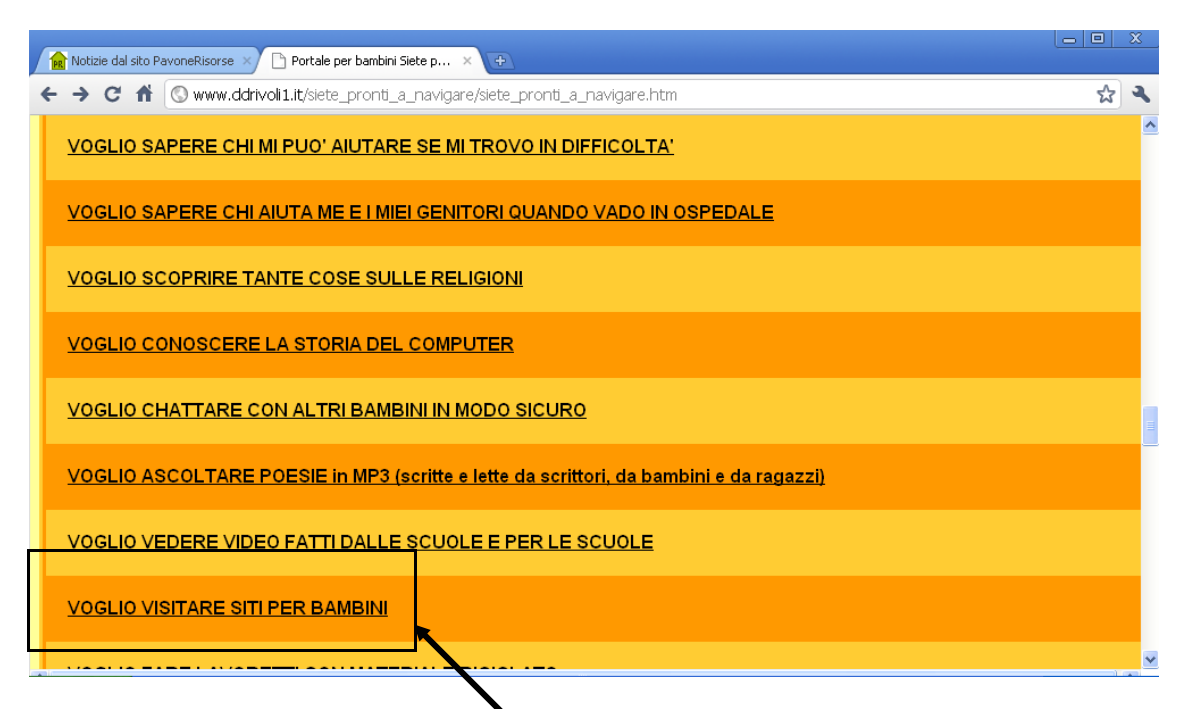

In particolare, nella sezione *Voglio visitare siti per bambini,* è presente un elenco di siti adatti ai più piccoli.

#### **PER APPROFONDIRE**

Per chi volesse approfondire l'argomento o avere una più ampia panoramica su questa tematica, è consigliabile un sito ilFiltro.it.

Il portale [www.ilFiltro.it](http://www.ilFiltro.it/) è nato nel 2001 in risposta alla richiesta di informazioni da parte di genitori e docenti sul tema della protezione della navigazione dei minori su Internet.

Nel sito, oltre ad una serie di consigli pratici e tecnici, vengono messi a confronto i più diffusi software e servizi di *parental control* relativamente a efficacia, costi, facilità d'uso e funzionalità.

Inoltre, esiste un ente internazionale che si occupa di etichettare i siti Internet costituendo una vera e propria biblioteca di siti sicuri per i minori. Questo ente è l'ICRA.

Purtroppo però l'Italia e i suoi utenti Internet, per il momento, sono coinvolti solo marginalmente dagli obiettivi dell'ente.